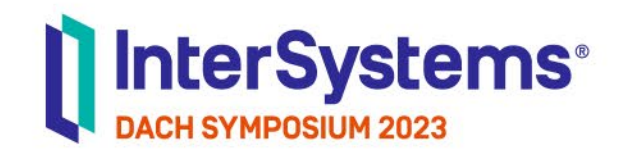

**TECHNOLOGY LAB**

# Experience the Magic

## Masterclass mit Hands-on: Using InterSystems Reports for Insights

Stephan Mohr | InterSystems Tuba Tuana Incedag | Starkenburg Gymnasium

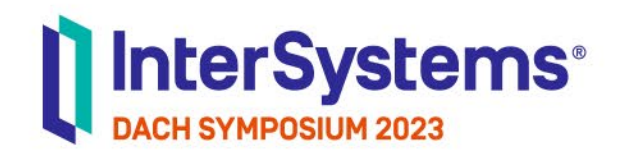

## Agenda

• Überblick InterSystems Reports

o Funktionen, Architektur, Workflow

**TECHNOLOGY AND STREET** 

- Demo "It's magic"
- Hands-on Übungen
- Ausblick

### Pixelgenaue Berichterstattung für Datenanalyse und Einblicke

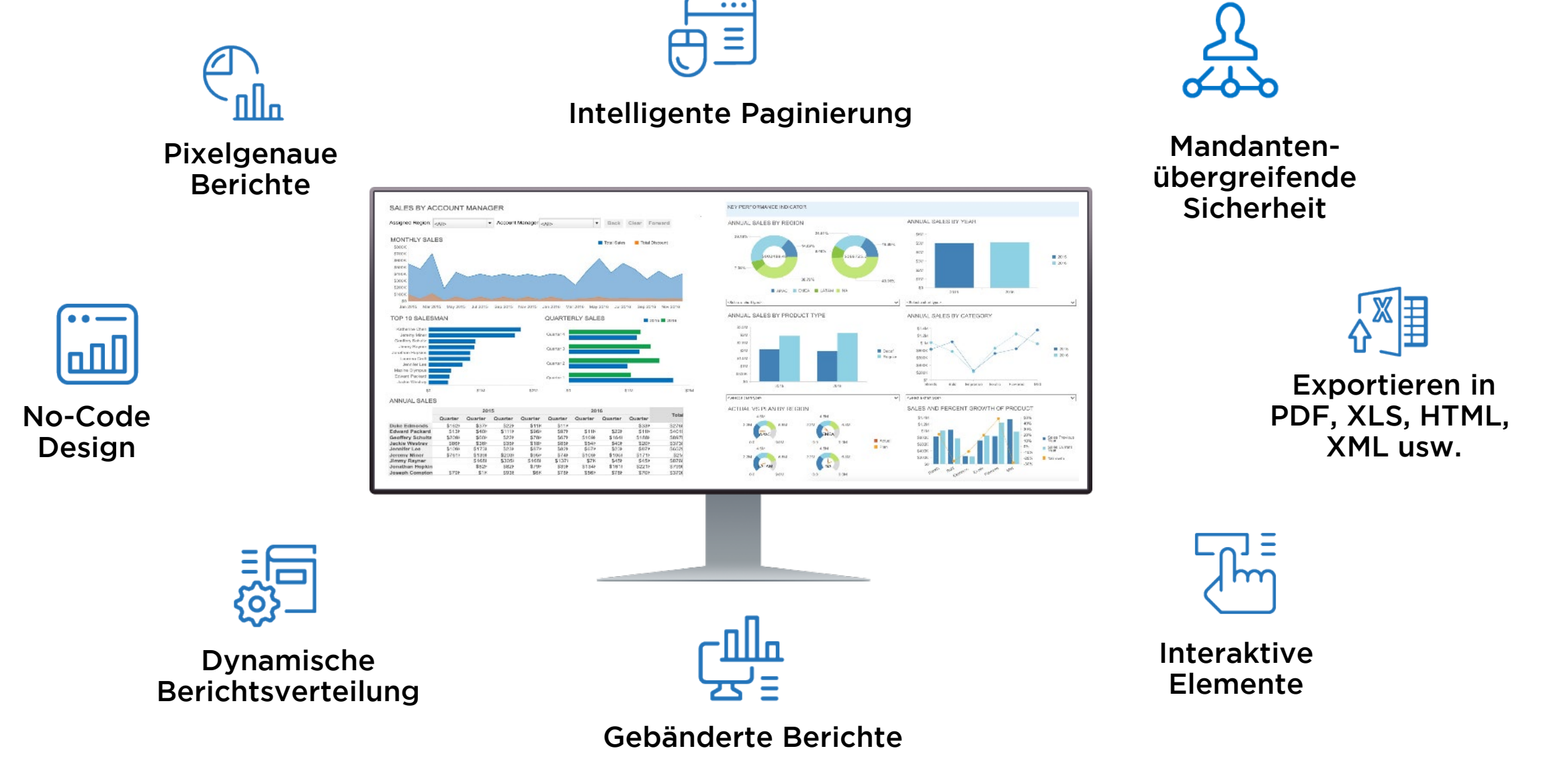

#### Architektur & Workflow

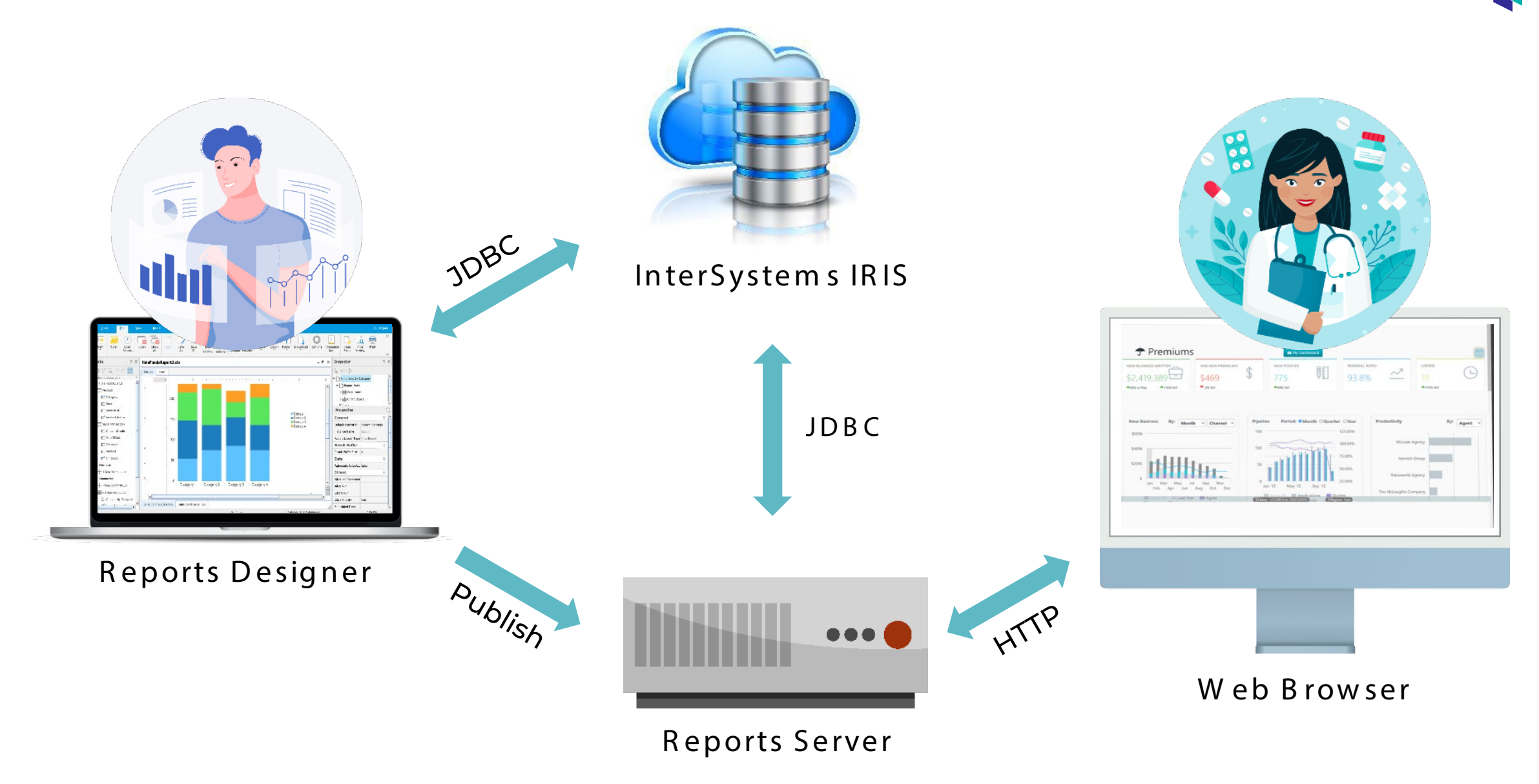

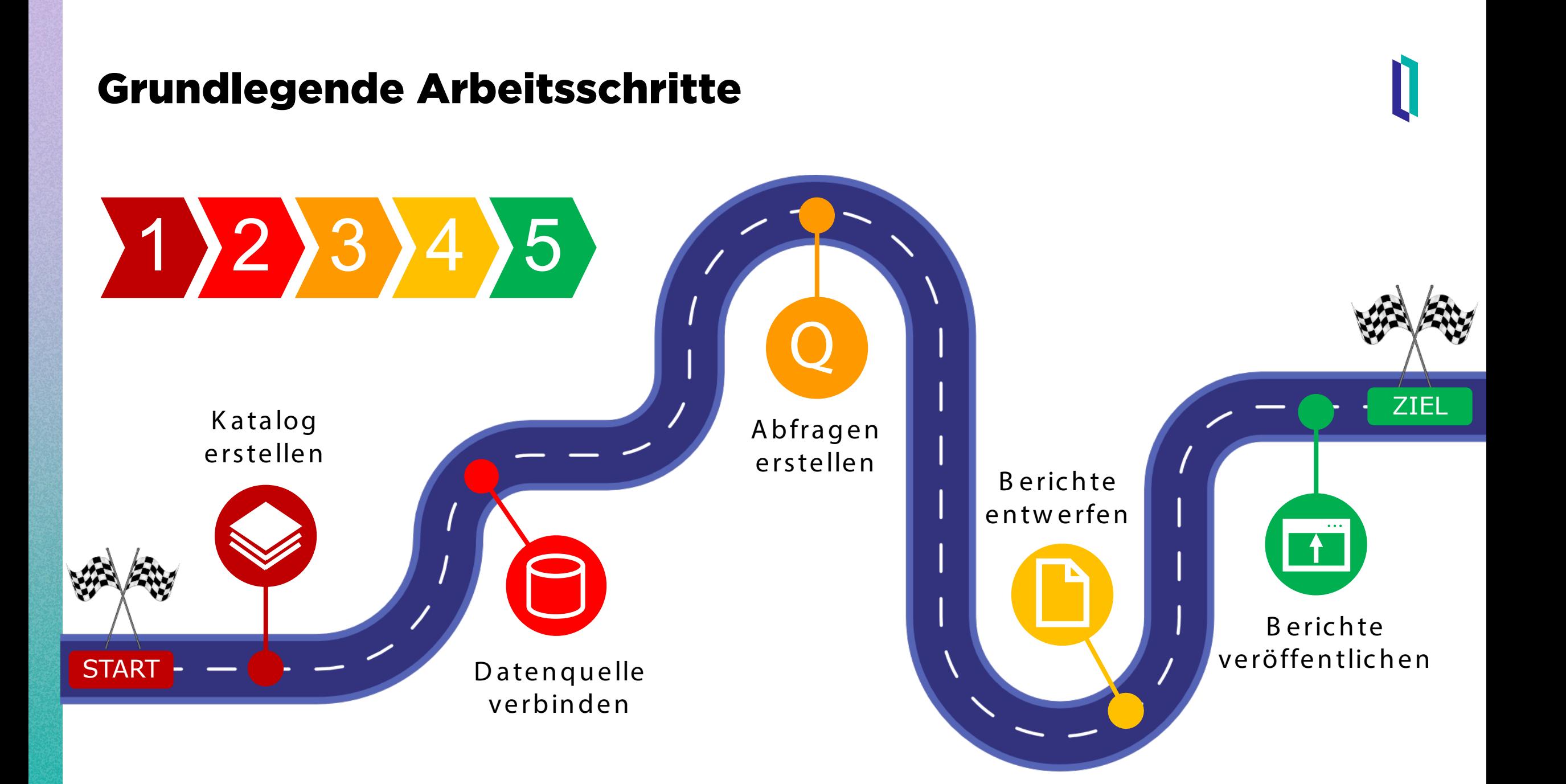

### Demo – It's magic

#### Ich brauche dringend einen Bericht!

Kommt sofort, Frau Doktor!

### Hands-on - HoleFoods

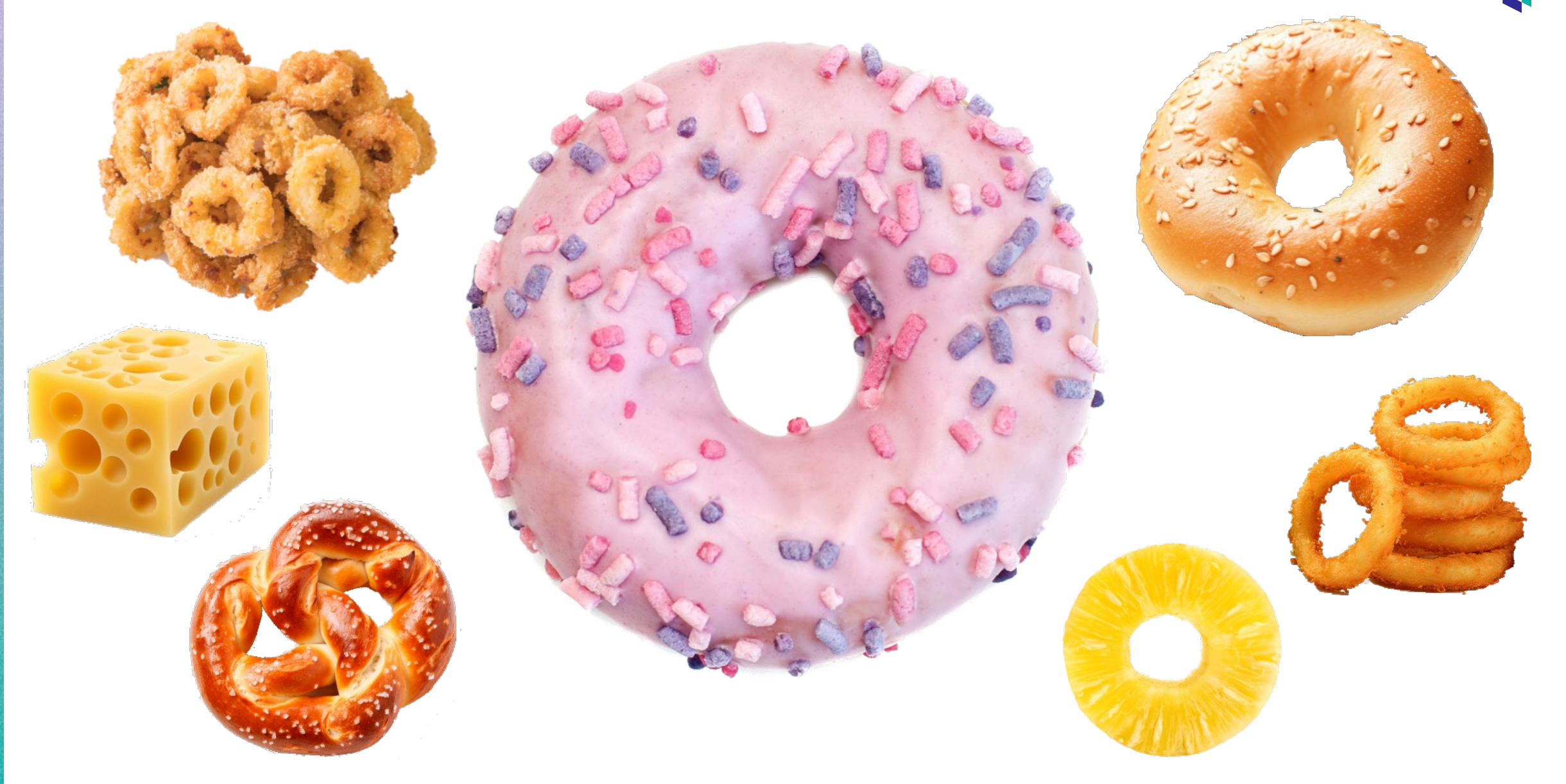

## Hands-on Übungen

## 1. Katalog und Datenquelle

## 2. Gebänderter Bericht

## 3. Balkendiagramm

## 4. Kreuztabelle

### 5. Report Server

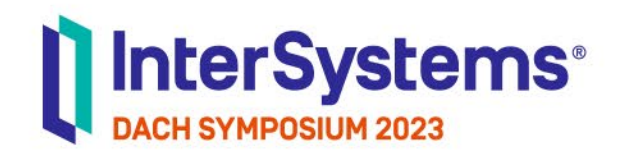

## Ausblick

- Beispiel-Berichte
	- o <http://localhost:8888/jinfonet/launchpad.jsp> Public Folder > SampleReports
- Download- und Installationsanleitung
	- o [https://docs.intersystems.com/components/csp/docb](https://docs.intersystems.com/components/csp/docbook/Doc.View.cls?KEY=GISR) [ook/Doc.View.cls?KEY=GISR](https://docs.intersystems.com/components/csp/docbook/Doc.View.cls?KEY=GISR)
- Handbücher
	- o C:\LogiReport\Designer\help\pdf